## **Pausen korrekt festlegen - für edtime und edpep Anwender**

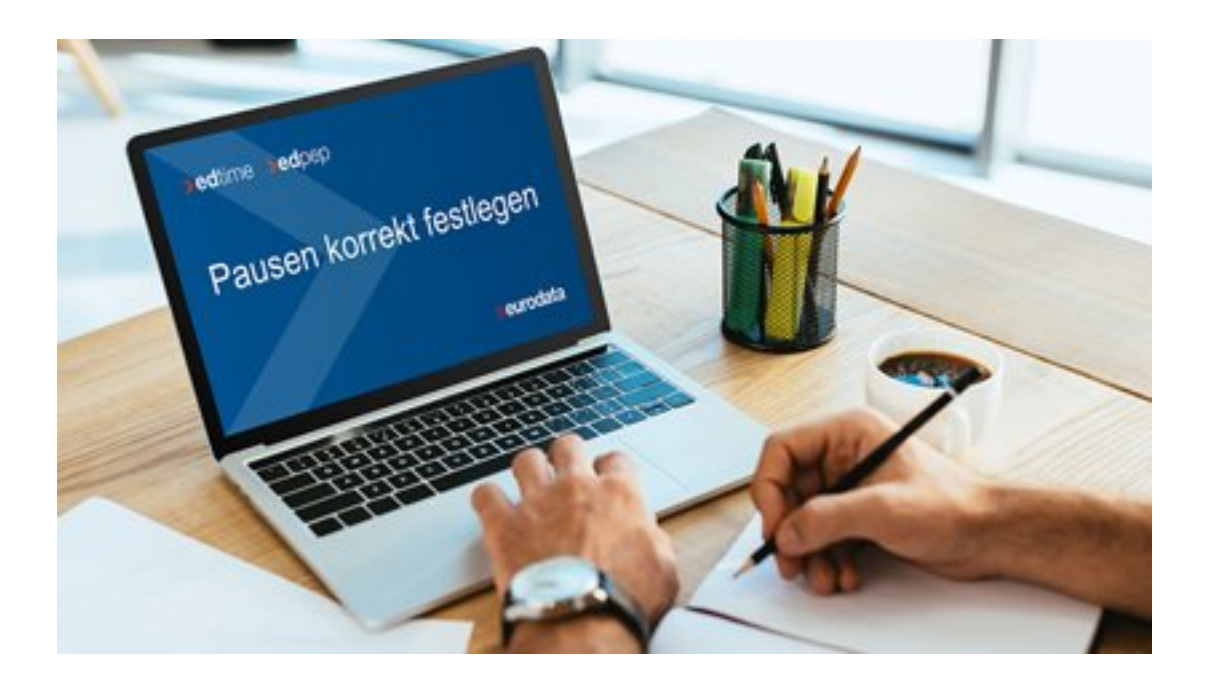

Die Festlegung von Pausenregeln ist ein wichtiger Bestandteil der Personalzeiterfassung. edtime und edpep bieten hier einige Möglichkeiten, die wir Ihnen in diesem Web-Seminar vorstellen.

- Gesetzliche Pausen oder individuelle Pausen
- Bezahlte oder unbezahlte Pausen
- Möglichkeiten der Pausenkorrektur
- Pausen für einzelne Mitarbeiter, für Schichten, für Gruppen und für ganze Standorte welche Regel greift wann
- Pausen in den Stempelmedien und Pausen bei Handzeit

Ihre Fragen können Sie diese während des Web-Seminars oder im Anschluss per Chat zu stellen.

**Beginn:** Donnerstag, 23. September 2021, 10:00 Uhr **Ende:** Donnerstag, 23. September 2021, 10:30 Uhr **Veranstaltungsort: Online Website & Anmeldung:** [https://attendee.gotowebinar.com/register/8934449385275452172](/redirect/ext?tu=https%3A%2F%2Fattendee.gotowebinar.com%2Fregister%2F8934449385275452172&rp=1e2MLwBa6p2EsO53huiaLm8lUi1w938XWBcpg6yYEHc)